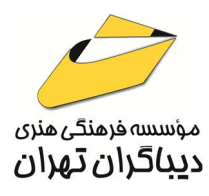

 *به نام خدا* 

**طراحی صفحات وب از مقدماتی تا پیشرفته** 

**مؤلف:** 

**مهندس مصطفی یوسفی رامندي** 

هرگونهچاپ وتکثیرازمحتویاتاین کتاب بدوناجازهکتبی ناشرممنوع است. متخلفان به موجب قانون حمايت حقوق **مؤلفان،مصىنفانوھىرمىدانتحتپيگردقانونىقرارمىگيرىد.** 

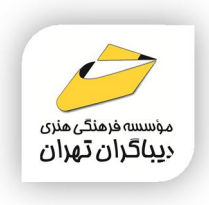

### **عنوان كتاب: طراحی صفحات وب از مقدماتی تا پیشرفته**

- **مولف** : **مصطفی یوسفی رامندي**
- **ناشر**: **موسسه فرهنگی هنري دیباگران تهران**

**ویراستار**: مهدیه مخبري

**صفحه آرايي**: اطهر بهمن زیاري

**طراح جلد**:داریوش فرسایی

- **نوبت چاپ**: اول
- **تاريخ نشر**: 1403
- **چاپ و صحافي:**صدف
	- **تيراژ**100: جلد
- **قيمت**2500000: ریال
- **شابك**: 978-622-218-814-6

**نشاني واحد فروش:**تهران، خیابان انقلاب،خیابان دانشگاه

-تقاطع شهداي ژاندارمري-پلاك 158ساختمان دانشگاه- طبقه دوم-واحد4 تلفن ها: 22085111-66965749

**فروشگاههاي اينترنتي ديباگران تهران : WWW.MFTBOOK.IR www.dibagarantehran.com**

سرشناسه:یوسفی رامندي،مصطفی-1365، عنوان و نام پدیدآور:طراحی صفحات وب از مقدماتی تا پیشرفته/مولف:مصطفی یوسفی رامندي؛ ویراستار:مهدیه مخبري. مشخصات نشر: **تهران : دیباگران تهران 1403:** مشخصات ظاهري**206**: **ص:مصور،** شابک: **978-622-218-814-6** وضعیت فهرست نویسی: **فیپا یادداشت:کتابنامه:ص 206** موضوع:وبگاه ها-طراحی-راهنماي آموزشی web sites-design-study and teaching:موضوع  $TK \triangle 1 \cdot \triangle 2$ ده بندي کنگره رده بندی دیویی:۵/۷۲ شماره کتابشناسی ملی9560689:

┪

**نشانی تلگرام:mftbook @نشانی اینستاگرام دیبا publishing\_dibagaran هرکتابدیباگران،یکفرصتجدیدعلمیوشغلی. هرگوشیهمراه،یکفروشگاهکتابدیباگرانتهران.**  از طریق سایتهای دیباگران،در هر جای ایران به کتابهای ما دستر س<u>ی</u> دارید.

#### فهرست مطالب

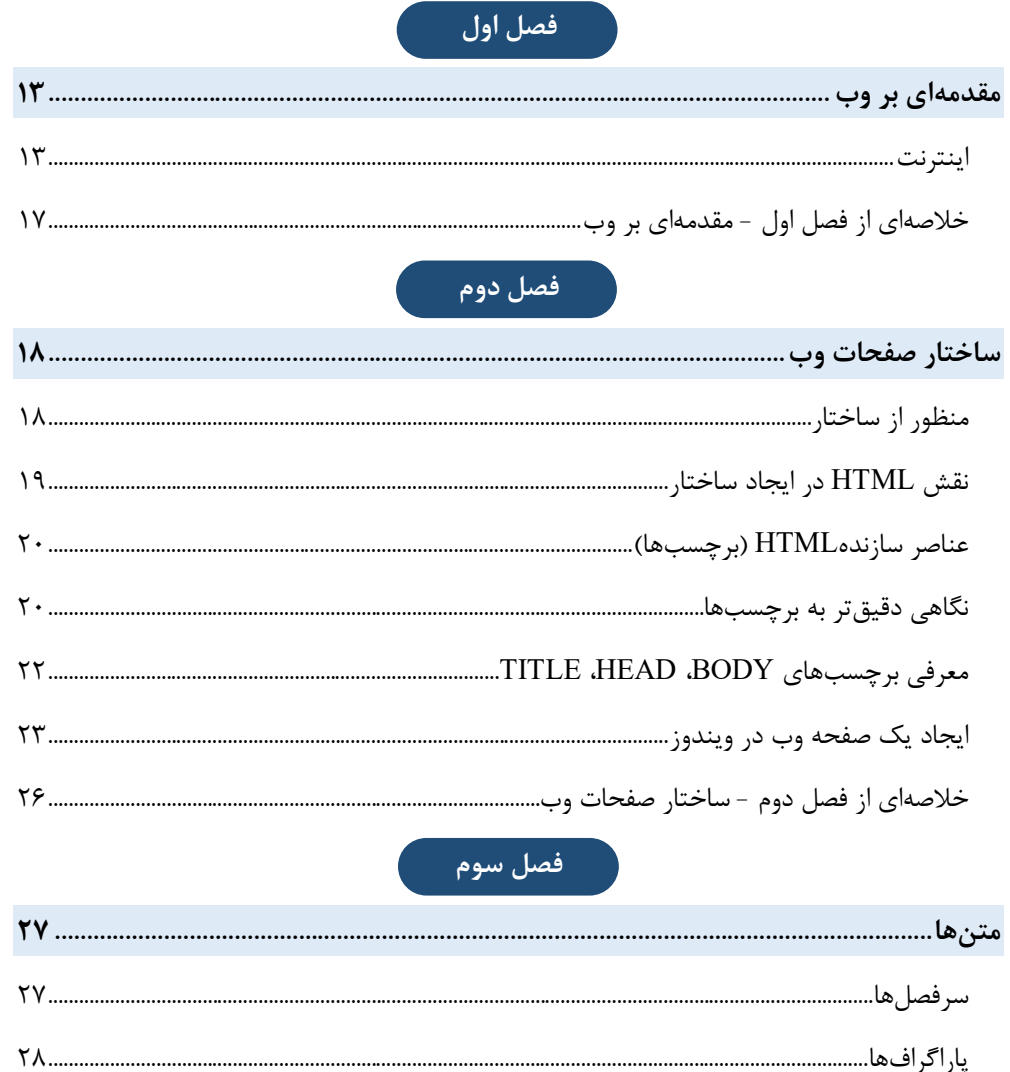

![](_page_2_Picture_21.jpeg)

![](_page_3_Figure_0.jpeg)

![](_page_3_Figure_1.jpeg)

![](_page_3_Figure_2.jpeg)

![](_page_3_Picture_18.jpeg)

![](_page_3_Picture_19.jpeg)

ً فصل ششم آ

![](_page_4_Picture_12.jpeg)

![](_page_4_Figure_2.jpeg)

![](_page_4_Picture_13.jpeg)

۔<br>فصل نہم

![](_page_5_Picture_11.jpeg)

![](_page_5_Picture_12.jpeg)

#### فصل يازدهم

![](_page_5_Picture_13.jpeg)

![](_page_6_Picture_15.jpeg)

![](_page_6_Figure_1.jpeg)

![](_page_6_Picture_16.jpeg)

![](_page_6_Figure_3.jpeg)

![](_page_6_Picture_17.jpeg)

## .<br>- فصل پانزدهم

![](_page_6_Picture_18.jpeg)

![](_page_7_Picture_0.jpeg)

![](_page_7_Picture_5.jpeg)

![](_page_8_Picture_0.jpeg)

![](_page_8_Picture_12.jpeg)

![](_page_8_Picture_2.jpeg)

![](_page_8_Picture_13.jpeg)

![](_page_8_Picture_4.jpeg)

![](_page_8_Picture_14.jpeg)

![](_page_8_Picture_6.jpeg)

![](_page_8_Picture_15.jpeg)

![](_page_9_Picture_5.jpeg)

# .<br>بیست و چهارم

![](_page_9_Picture_6.jpeg)

**مقدمه ناشر** 

.<br><sub>خط</sub>امثی انت بارت مؤسسه **فرسکی بسری دیگران تهران** د<sub>ر عرصه</sub> کیاب ای با کیفیت عالی است که بتواند ه و ه .<br>خواسه **ن**ای به روز جامعه فرسٖنگی و علمی کشور را باحد امکان پوشش دمد. ه ر<br>هرکباب دیباکران تهران،یک فرصت حدید شغلی وعلمی

حمد و سپاس ايزد منان را كه با الطاف بيكران خود اين توفيق را به ما ارزاني داشت تا بتوانيم در راه ارتقاي دانش عمومي و فرهنگي اين مرز و بوم در زمينه چاپ و نشر كتب علمي و آموزشي گامهايي هرچند كوچك برداشته و در انجام رسالتي كه بر عهده داريم، مؤثر واقع شويم.

گستردگي علوم وسرعت توسعه روزافزون آن، شرايطي را به وجود آورده كه هر روز شاهد تحولات اساسي چشمگيري در سطح جهان هستيم. اين گسترش و توسعه، نياز به منابع مختلف از جمله كتاب را به عنوان قديميترين و راحتترين راه دستيابي به اطلاعات و اطلاعرساني، بيش از پيش برجسته نموده است.

در اين راستا، واحد انتشارات مؤسسه فرهنگي هنري ديباگران تهران با همكاري اساتيد، مؤلفان، مترجمان، متخصصان، پژوهشگران و محققان در زمينه هاي گوناگون و مورد نياز جامعه تلاش نموده براي رفع كمبودها و نيازهاي موجود، منابعي پربار، معتبر و با كيفيت مناسب در اختيار علاقمندان قرار دهد.

كتابي كه دردستداريد تأليف "**جنابآقايمهندس مصطفي يوسفي رامندي**" است كه با تلاش همكاران ما در نشر ديباگران تهران منتشرگشته و شايسته است از يكايك اين گراميان تشكر و قدرداني كنيم.

**با نظرات خود مشوق و راهنماي ما باشيد**

با ارائه نظرات و پيشنهادات وخواسته هاي خود،به ما كمك كنيد تا بهتر و دقيق تر در جهت رفع نيازهاي علمي و آموزشي كشورمان قدم برداريم.براي رساندن پيام هايتان به ما از رسانه هاي ديباگران تهران شامل سايتهاي فروشگاهي و صفحه اينستاگرام و شماره هاي تماس كه در صفحه شناسنامه كتاب آمده استفاده نماييد.

مدير انتشارات

مؤسسه فرهنگي هنري ديباگران تهران dibagaran@mftplus.com

#### بسم االله الرحمن الرحیم

عزیزان، طراحی و برنامهنویسی وبسایت یک فرایند پیچیده اما بسیار جذاب و پر از چالش است. براي موفقیت در این حوزه، لازم است مسیري منظم و گام به گام را طی کنید. ابتدا باید با زبانهاي اصلی طراحی وب مانند HTML و CSS آشنا شوید. HTML براي ساختاردهی به محتوا و CSS براي طراحی ظاهر وبسایت به کار میرود. پس از یادگیري این مباحث پایه، وارد فاز طراحی میشوید. در این مرحله باید با دیدي کلنگر، ساختار و رابط کاربري وبسایت را طراحی کنید. سپس، وارد فاز برنامهنویسی میشوید. در این مرحله با زبانهایی مانند PHP و JavaScript آشنا میشوید تا بتوانید وبسایت را پویا و تعاملی کنید. همچنین باید با پایگاههاي داده مانند MySQL آشنا شوید تا بتوانید دادهها را ذخیره و مدیریت کنید. در ادامه، وارد فاز اجرا و میزبانی میشوید. در این مرحله باید میزبان مناسبی انتخاب کرده و وبسایت را روي آن مستقر کنید. همچنین باید تنظیمات امنیتی لازم را انجام دهید. در نهایت، بعد از اجراي وبسایت، باید به طور مرتب آن را بهروزرسانی و نگهداري کنید تا همچنان کارایی داشته باشد. مطالب ارائه شده در این کتاب، مراحل مقدماتی و پایه تا پیشرفته طراحی و برنامهنویسی وب را پوشش میدهد. امیدوارم بتواند شما را در شروع مسیرتان در این حوزه یاري کند.

با تلاش و پشتکار میتوانید مهارتهاي خود را گسترش دهید و در طراحی و توسعه وبسایتهاي پیشرفته موفق شوید. بعد از یادگیري مباحث ارائه شده در این کتاب، که شامل HTML و CSS و PHP و MySQL است، پیشنهاد میکنم به ترتیب زیر مهارتهاي خود را ارتقا دهید:

⁃ بادگیري Frameworkهاي CSS مانند Bootstrap و Foundation: براي طراحی سریعتر و راحتتر رابط کاربري

- ⁃ JavaScript پیشرفته: براي ایجاد تعاملات پیشرفتهتر در وبسایت
- ⁃ Frameworkهاي JavaScript مانند React و Vue: براي توسعه سریعتر و سازمانیافتهتر
- ⁃ Frameworkهاي PHP مانند Laravel و Symfony: براي ساختار بهتر کدهاي پشتهسرور
	- ⁃ پایگاهدادههاي پیشرفته مانند MongoDB و PostgreSQL: براي کار با حجم بالاي داده
		- ⁃ مدیریت و امنیت سرور: براي میزبانی و نگهداري بهتر وبسایت
		- ⁃ بهینهسازي SEO: براي افزایش رتبه سایت در موتورهاي جستجو
			- ⁃ معماري وب مقیاسپذیر: براي طراحی سایتهاي پرترافیک

امیدوارم این مسیر کلی بتواند راهنماي خوبی براي مراحل بعدي یادگیري شما باشد. در پایان براي ارتباط با من میتوانید از ایمیل info@ramandy.ir استفاده نموده یا با مراجعه به وبسایت شخصی من به آدرس http://ramandy.ir استفاده نمایید.